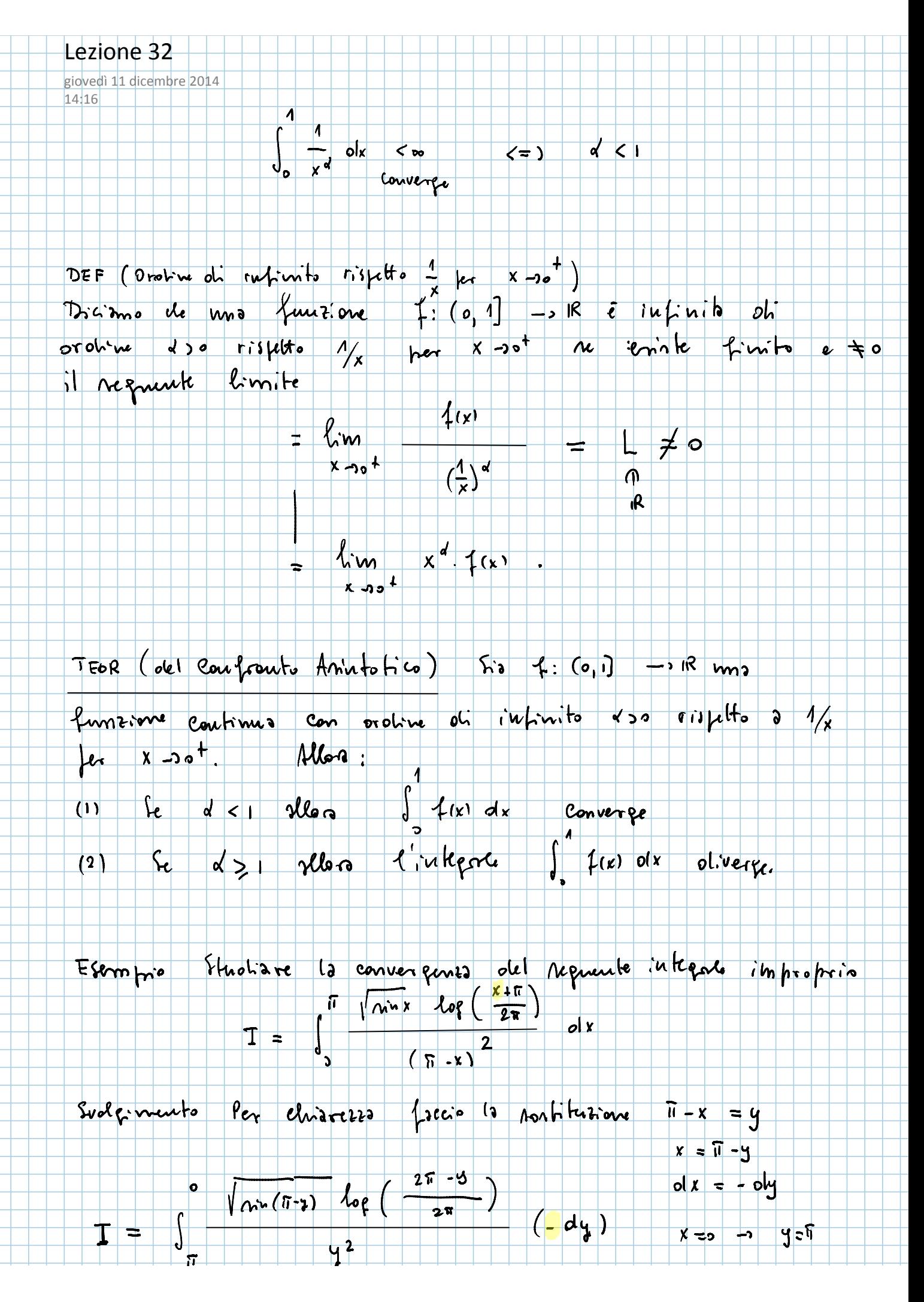

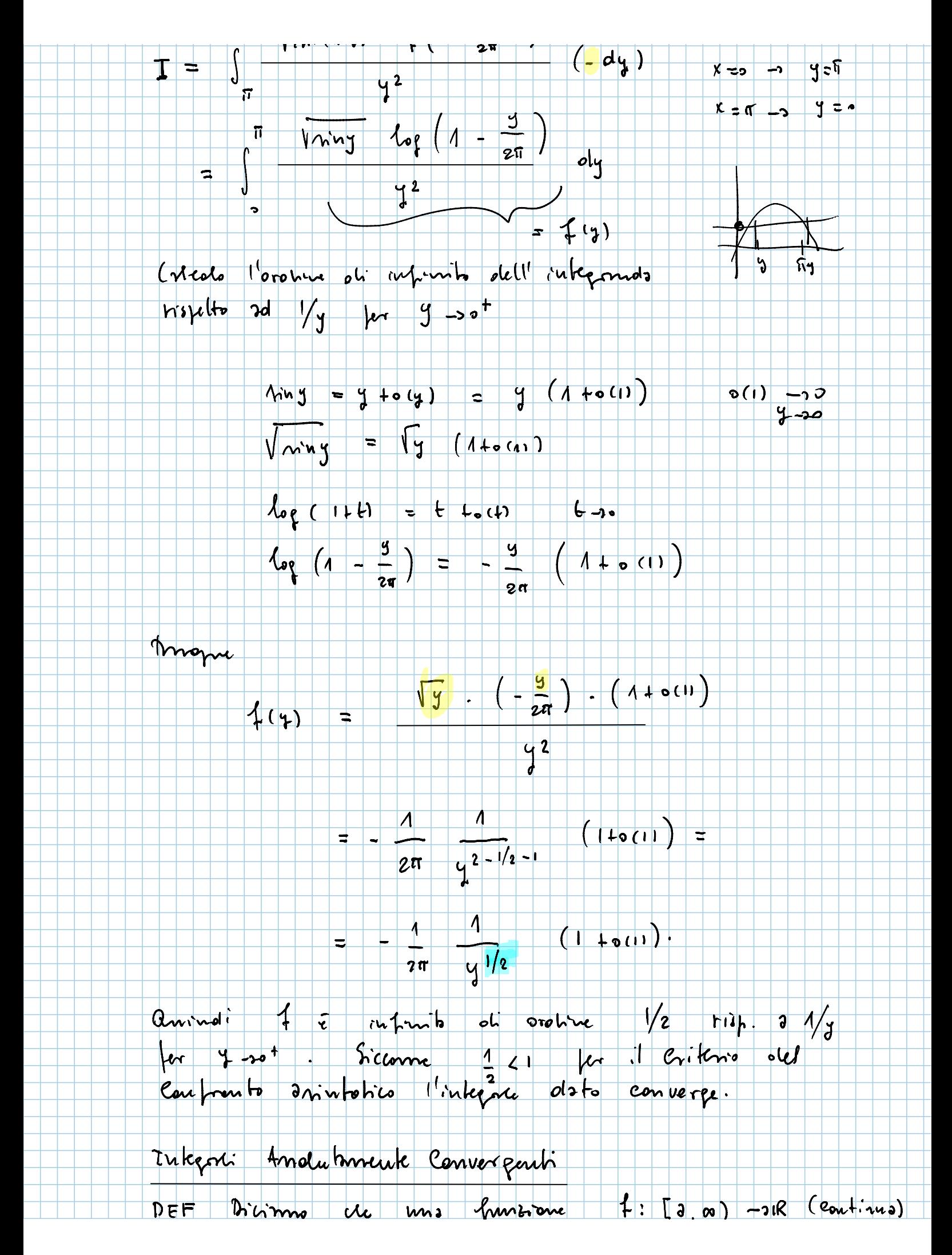

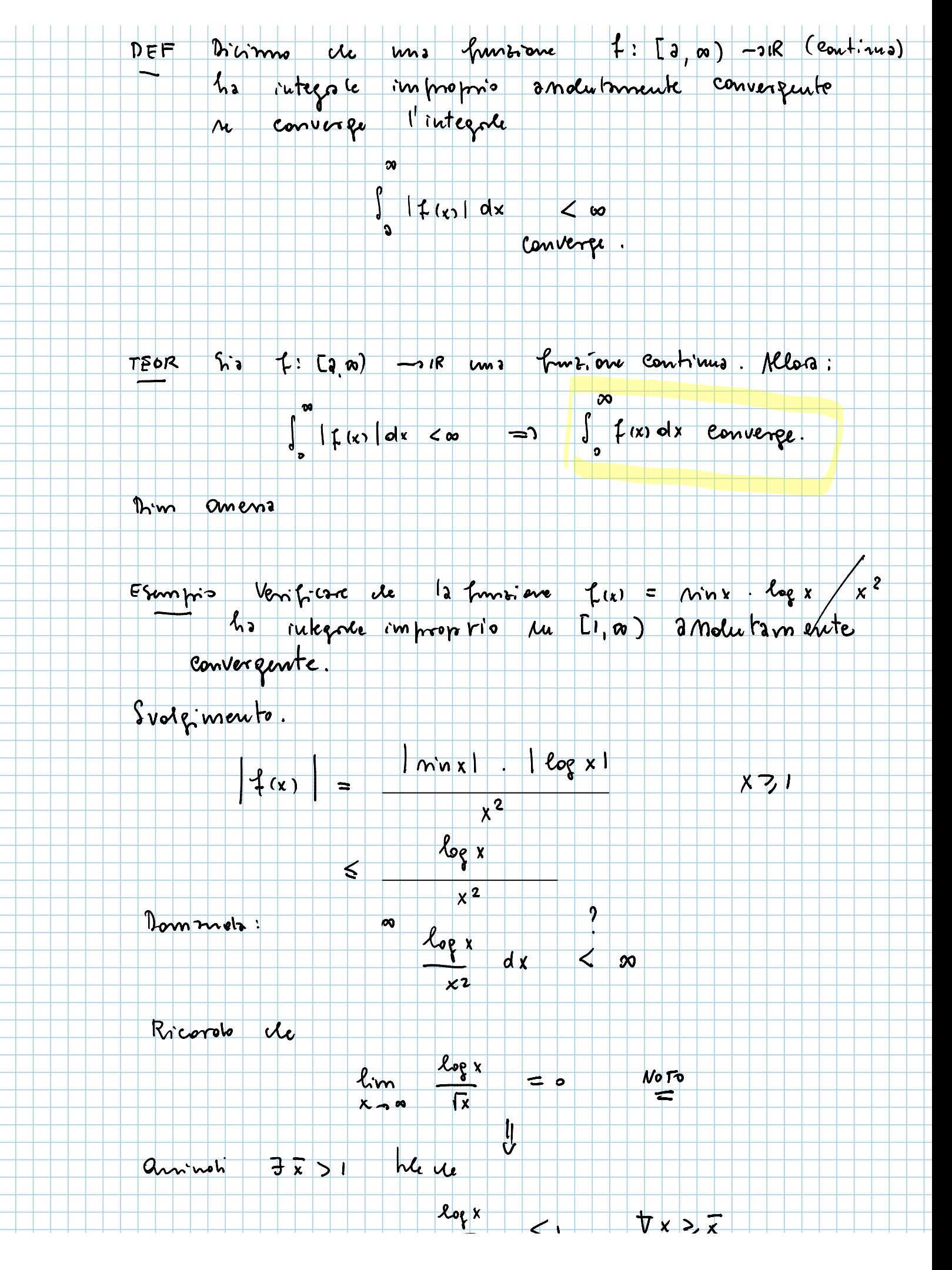

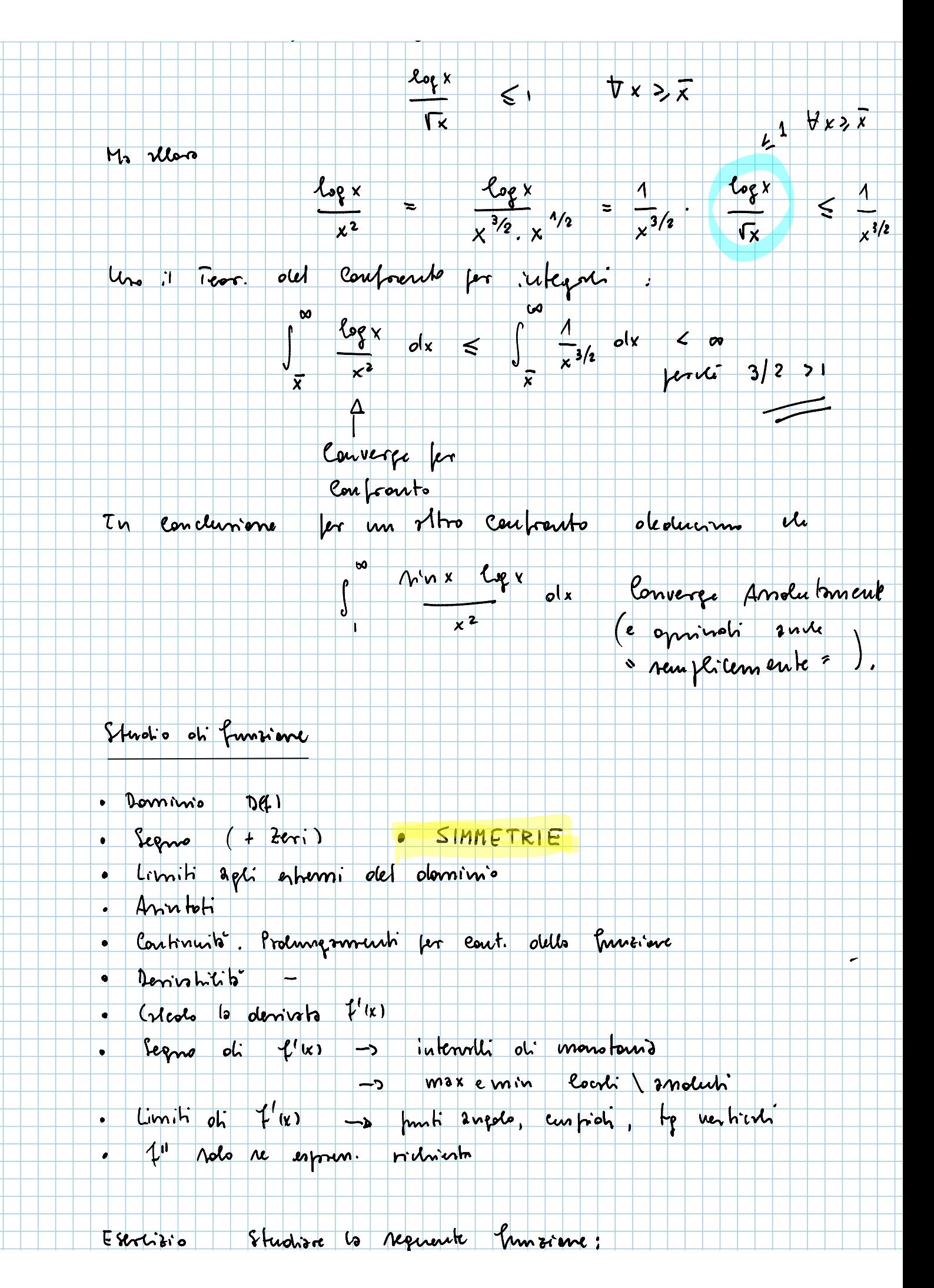

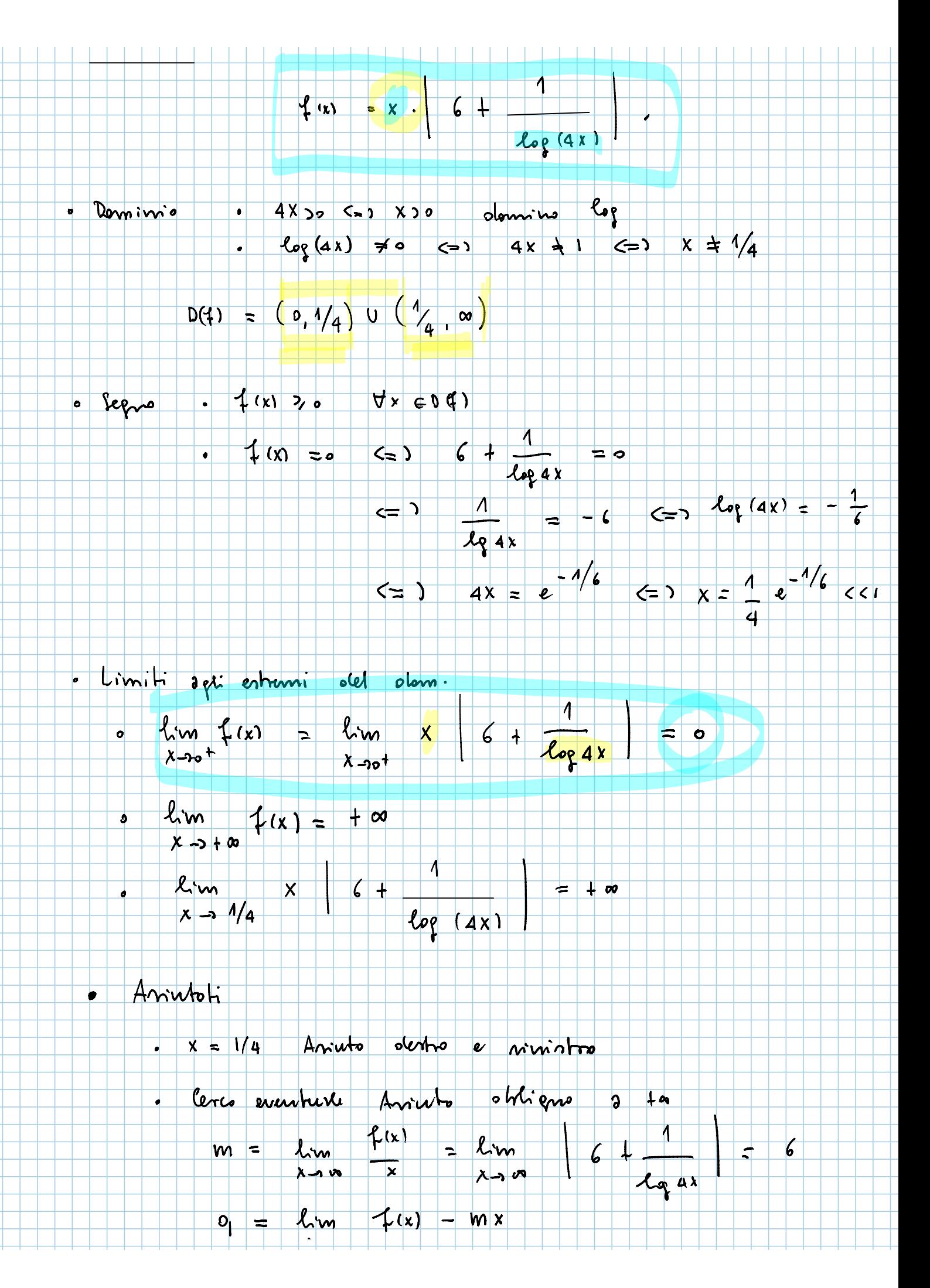

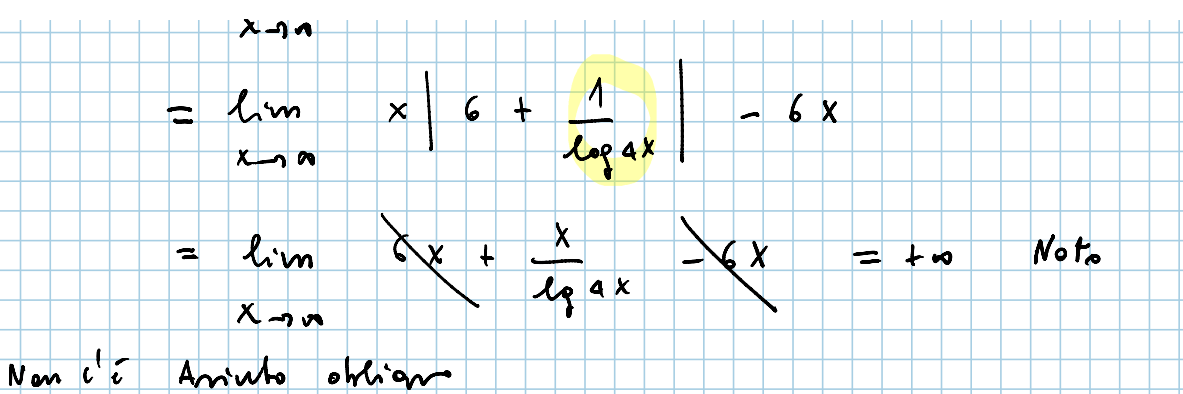

- Cont. e Prolungsmenti
	- 7 à cout. en tutto DEI in granito somme, prodotto e compositions of lune. Continue.
	- Poi onervo de

$$
lim_{x\to 0^{+}} f(x) = 0
$$

- oli Accm. oli DA)  $\frac{1}{2}$   $\frac{1}{2}$
- aninori oleprendo (Noi) 7 (0) = 0 1 oltiene uns funtione continus surte in  $x = 0$ .<br>C'è prolong per cont. Let punto  $x = 0$ .
- · Derivatrita<sup>r</sup> fé certamente desiratrice in tenti ; parts<br>x = 0 Q) tri ce | 6 + 1 = 0 :<br>Nel parto x = 1 e<sup>-1/6</sup> potratre esservi un arregelo,
	- Cricolo della denirata  $x \neq \frac{1}{4}e^{-1/6}$

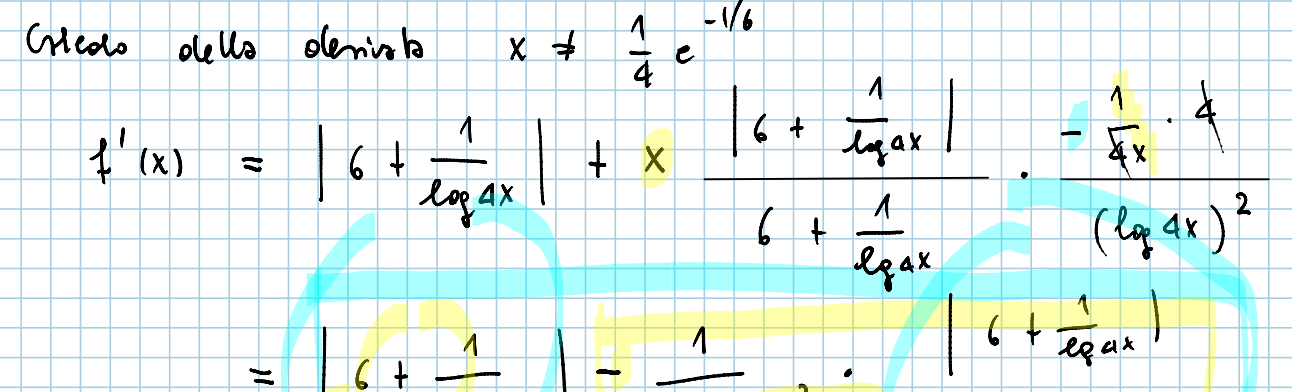

=  $6 + \frac{1}{log 4x}$  =  $\frac{1}{(log 4x)^2}$  =  $6 + \frac{1}{log ax}$ 

 $\int_{q}$ 

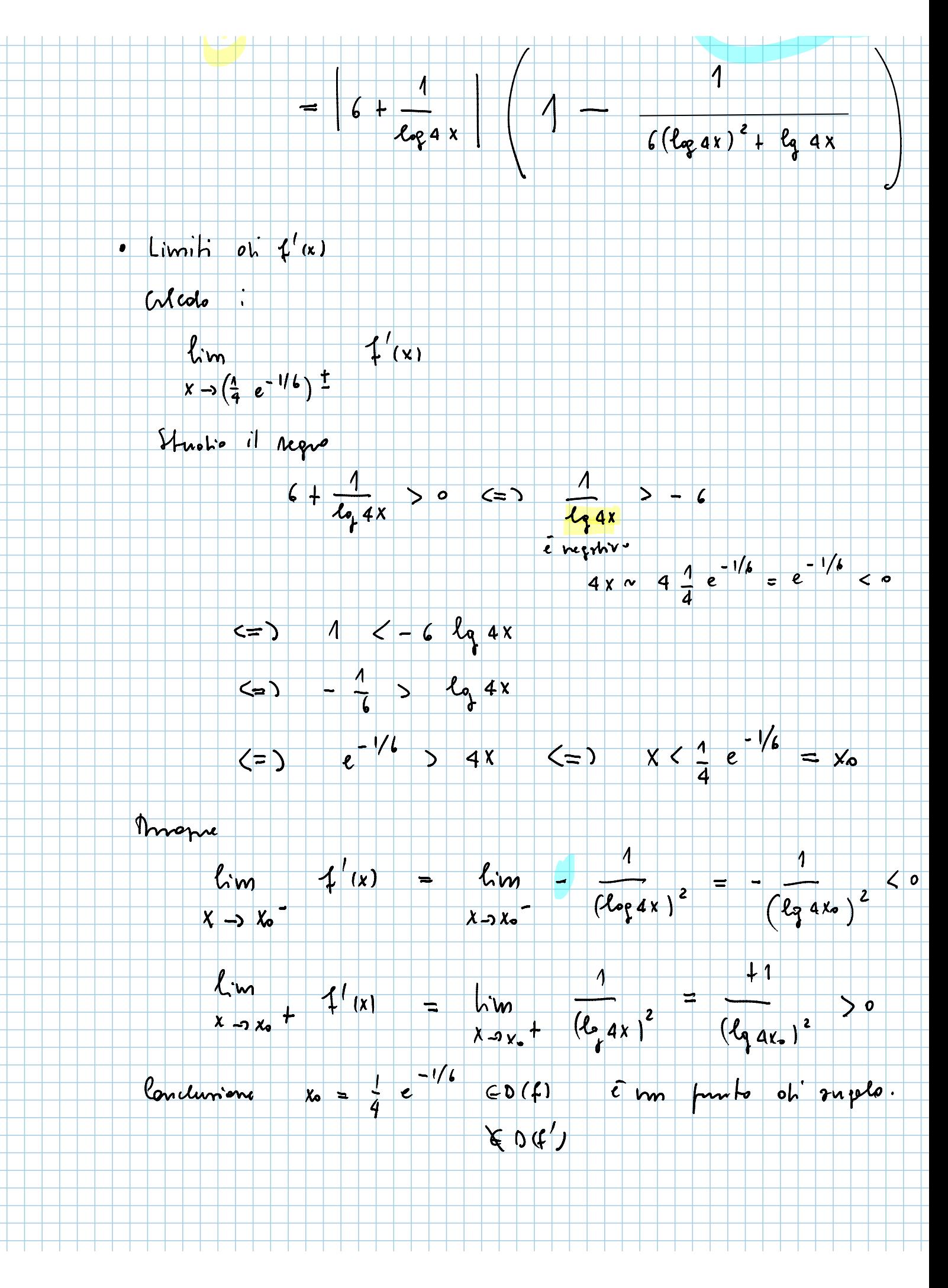